$<<$ 3ds max 5

 $<<$  3ds max 5

 $,$  tushu007.com

- 13 ISBN 9787115107701
- 10 ISBN 711510770X

出版时间:2003-12

页数:277

字数:434000

extended by PDF and the PDF

http://www.tushu007.com

 $,$  tushu007.com  $<<$ 3ds max 5

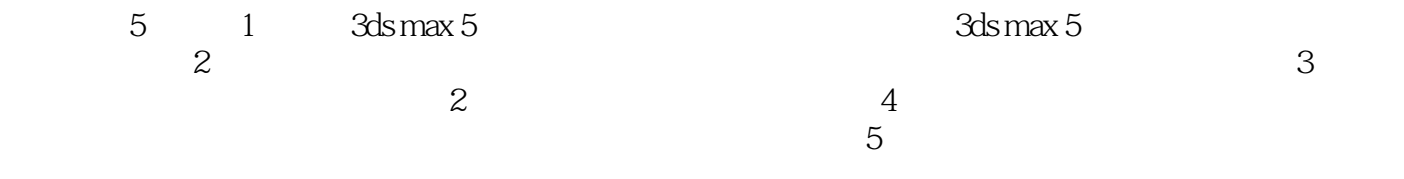

 $,$  tushu007.com

## $<<$ 3ds max 5

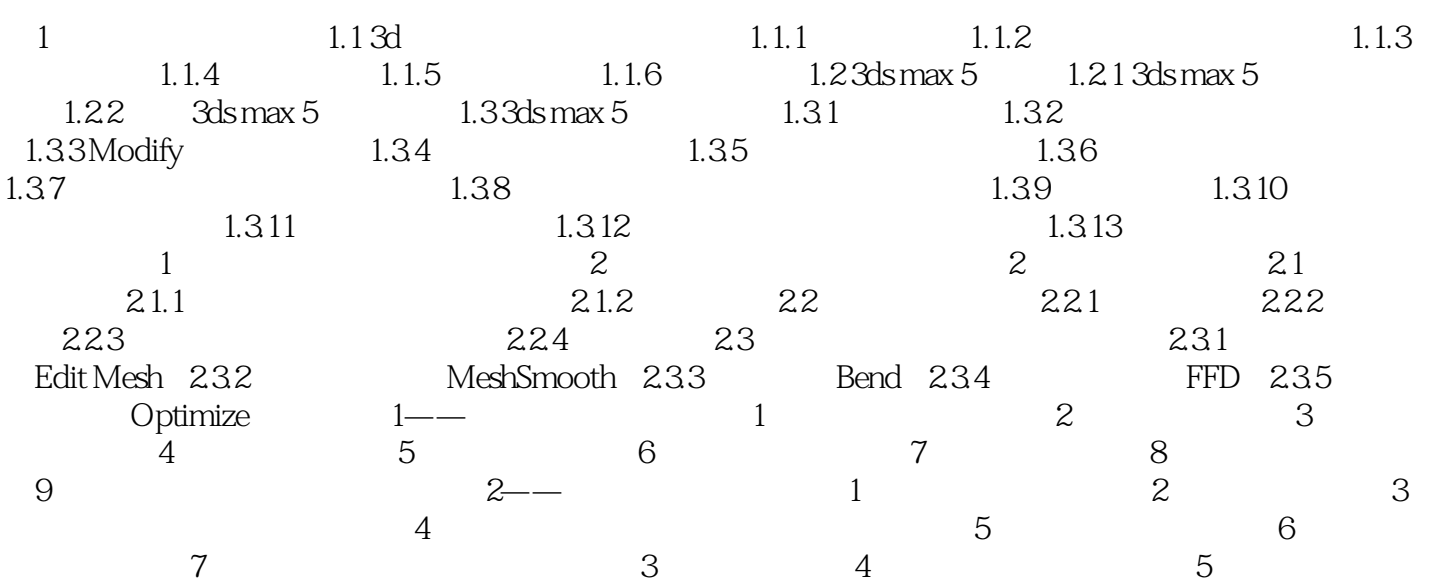

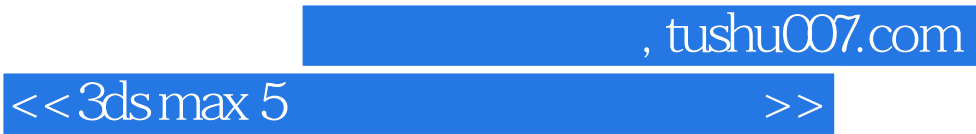

本站所提供下载的PDF图书仅提供预览和简介,请支持正版图书。

更多资源请访问:http://www.tushu007.com